## WEB APPLICATION USING NODE JS

## COURSE SYLLABUS

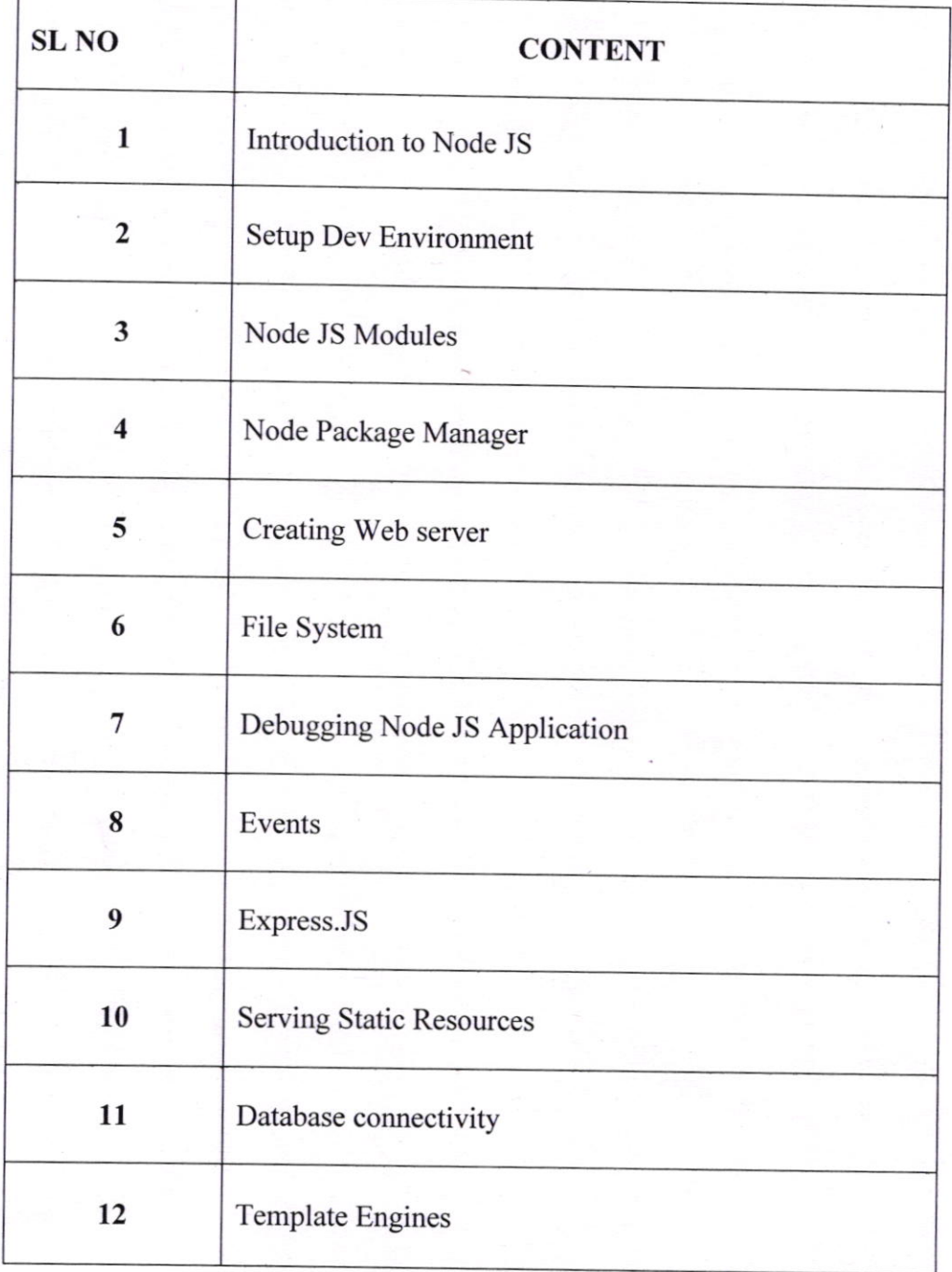

SREE BUDDHACOLLEGE OF ENGINEERING PATTOOR P.0., NOORANAD ALAPPUZHA (Dist), PIN - 690 529

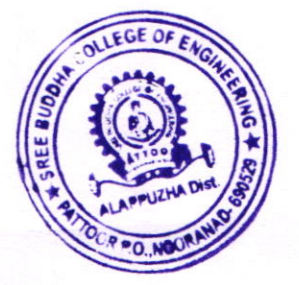

 $\int_{0}^{\frac{\pi}{2}}$ 

## REPORT ON WEB APPLICATION DEVELOPMENT USING NODE JS

A course 'WORKSHOP ON WEB APPLICATION DEVELOPMENT USING NODE JS was organized by the Dept of computer science and Engineering of SBCE on 20.03.2019. This course was conducted in association with ICFOSS off the job training scheme at Project Lab, Computer Science Block. The event was officially inaugurated by Dr S V AnnlinJeba, Head of Dept. CSE. The resource person for the session was MrAnish S Nair, M/s. Logix Space Technologies. Pvt. Ltd. Pandalam, Alappuzha. We received wonderful participation both internal as well as external candidates of other institutions. The strength was Thirty  $(30)$  of which eight  $(8)$  were external participants. The sessions have started followed by Registration. Trainer gave immense information from introducing the FOSS technology to the participants. He discussed various platforms available for web development and gave a brief introduction about that. Since he has plations available for we developed in Express and also provides hands on training of given clear idea about the basics of Node JS and Express and also provides hands on training of the technology, all the participants got the technology, all the participants got collective and useful information about the title. Major<br>achievement of the workshop was everyone has explored the opportunity to develop their own achievement of the workshop was everyone has explored the opportunity to develop their own<br>app using Node JS. We received good feedback about the event and appreciated the way of organizing the event by our department. The workshop was satisfactorily completed at 3 .30 pm with a validatory function and certificate distribution.

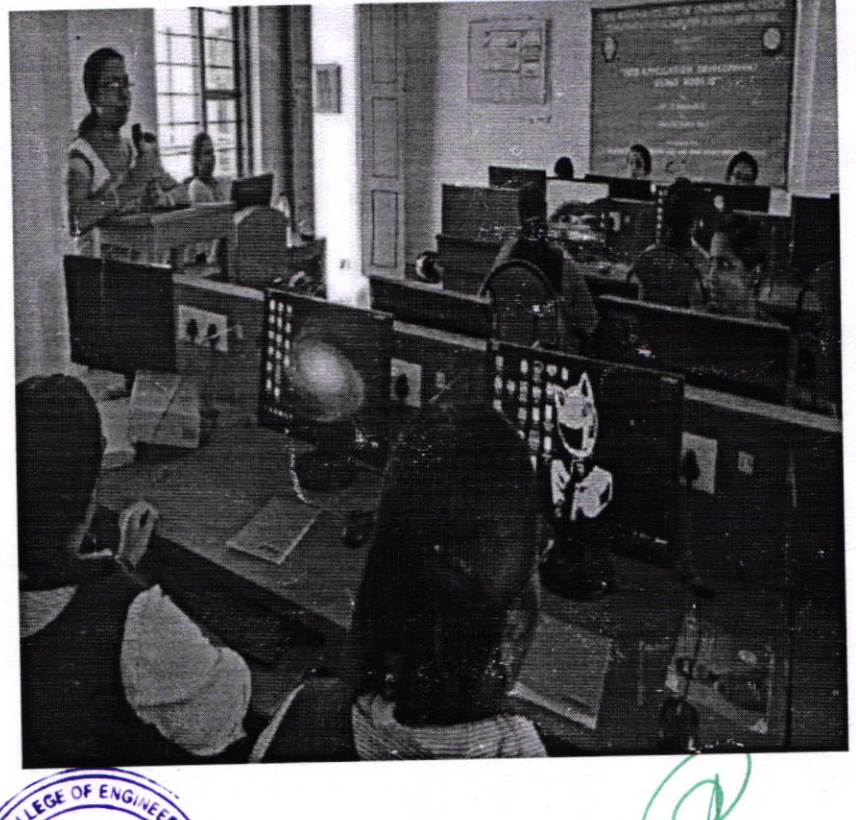

9

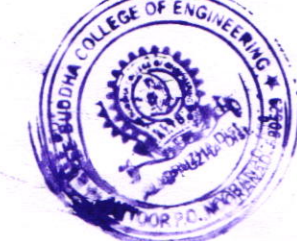

PRINCIPAL SREE BUDBHA COLLEGE OF ENGINEERING PATTOOR P.O., NOORANAD ALAPPUZHA (Dist), PIN - 690 529